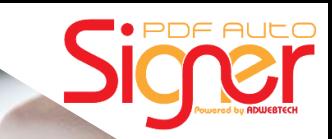

# *A One Stop Solution for all your bulk digital signing*

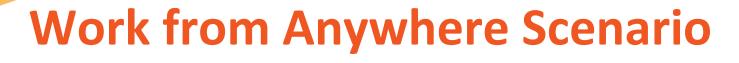

Businesses generate hundreds of documents daily as a part of their operations. To be legally valid, these documents need to be signed by one or more people. Physical signing and delivery may not be possible.

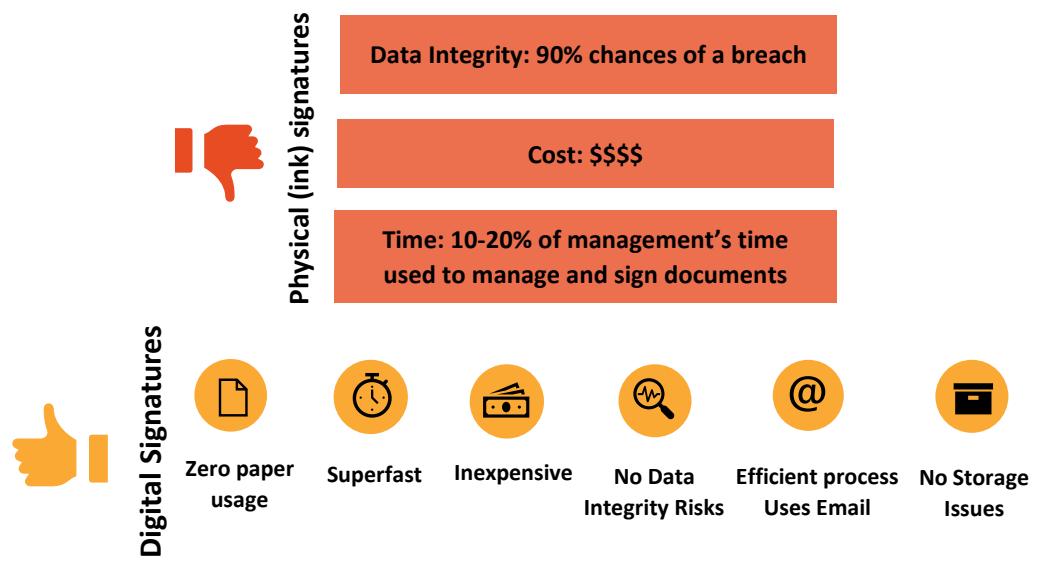

Signing each document digitally one-by-one is also not a solution. Digitally signing each document with one or more signatures, password-protecting it, and emailing it is a challenge.

## **Introducing PDF AutoSigner Pro**

**PDF AutoSigner Pro** is a robust and scalable Windows-based software to **digitally sign** PDF documents automatically, in bulk. You can create different signing profiles for different signatures, documents, etc.

*Setup a profile just once. Execute it multiple times to sign various documents.*

Create as many signing profiles as required. Configure them to sign, password-protect, and email documents to various recipients.

### CLIENT COMMENT

*We have seen higher efficiency in our existing procurement and finance process after implementing bulk digital signing using PDF AutoSigner Pro*

**VP Finance, Asian Paints Ltd.**

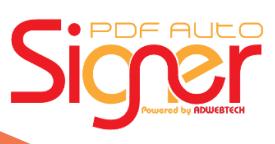

1

**90% improvement in the existing signing process when using the PDF AutoSigner Pro**

### CLIENT COMMENT

*Our contract and tenders singing process has always been challenging due to multiple stakeholders involved. Thanks to PDF AutoSigner Pro we have an efficient process now and no fear of missing the deadline.*

**Business Head, Kotak General Insurance**

**Use Cases** *Income Tax forms Job offer or relieving letters Experience letters Bank Statements Utility Bills Tenders Debit and credit notes Business contracts And many more…*

## **Features of PDF AutoSigner Pro**

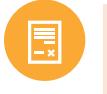

*Automatically signs files in the background when placed in the input folder. Alternately, initiate signing manually with just 1 click.*

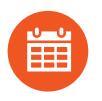

*Use Long Term Validation (LTV) signatures. If the certificate signing the document was valid, the signed document remains valid even if the certificate subsequently expires or is revoked.*

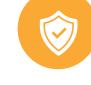

*Password-protect your signed PDFs. You can set a different (custom) password for each file.*

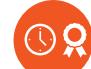

*Use RFC 3161 compliant timestamps. You can trust the accuracy of these timestamps on your signatures.*

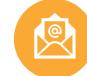

*Email your signed PDFs. You can email each signed PDF to a different recipient.*

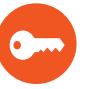

*Sign documents which are already password-protected. You can mention a different password for each input file.*

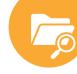

*Access log files for auditing or error reporting when signing.*

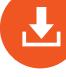

*Configure to retain a copy of your original (unsigned) file.*

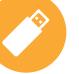

*Use signatures on USB tokens, HSM, PFX files or in your computer store.*

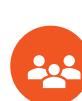

*Sign PDFs with multiple signatures.*

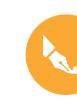

*Customize the appearance and location of your signature. Add an image as well.*

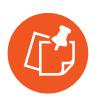

*Select which documents to sign by specifying a pattern to match against filenames in the folder. Select which pages of documents to sign.*

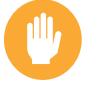

*Generate your own digital signature (self-signed certificate) from the software itself.*

## **Benefits of PDF AutoSigner Pro**

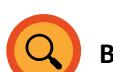

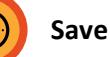

**Become Compliant Save Time Save Money** 

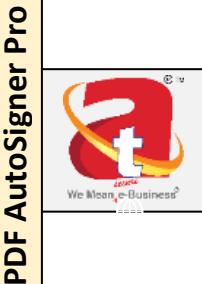

**Software Developer: ©ADWEB TECHNOLOGIES PVT. LTD.**

**Ank**

**Ankit Panchal: +91- 8657496440 Frank Rodrigues: +91-7045903435 Hazel Tanna: +91-8879787972**

**91-22-4297 8084** 

- @ **techsupport@adwebtech.com**
- ⋒ **www.pdfautosigner.com**